## $\overline{a}$  $\mathbf{r}$ 重要保管 本紙では、お買い求めいただいた製品についての仕様を記載しております。

 $\overline{\mathcal{C}}$ L ١

## LS350/BS

シリーズ名 型名(型番)

LS350/BS1N (PC-LS350BS1N□)

※2

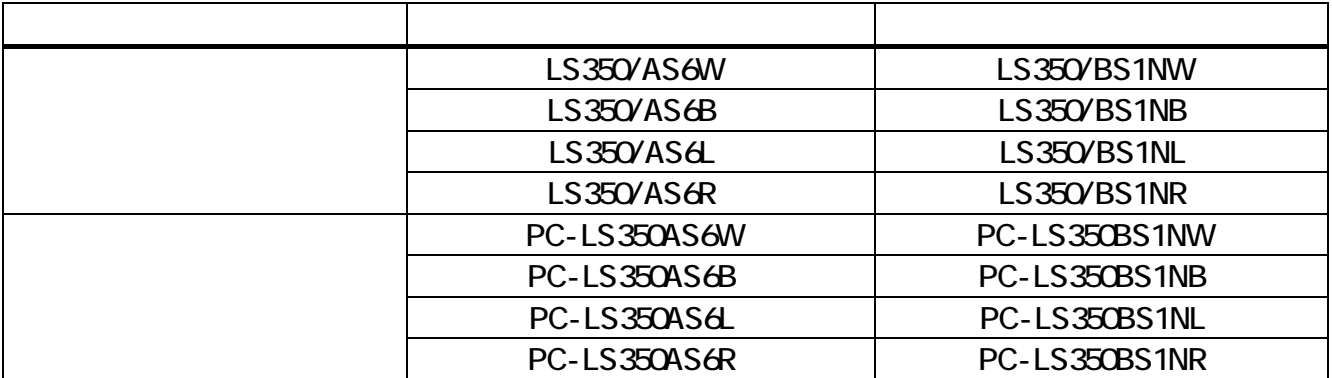

LaVie S

 $1$  BD

 $2$ 

2: Office Home Business 2010 Cffice Home Business 2010

bgn

 $\overline{11n}$ 

 $LAP$   $LAP$   $OS$ 

Windows 7 Home Premium

Office Home & Business 2010 3

LAN

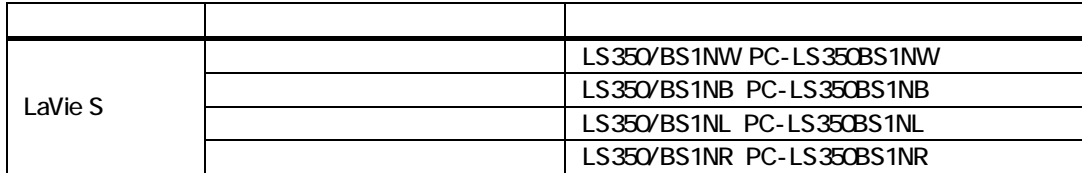

BD/DVD/CD

LaVie S Mcrosoft<sup>®</sup> Office Home and Business 2010

Mcrosoft<sup>®</sup> Office Personal 2007

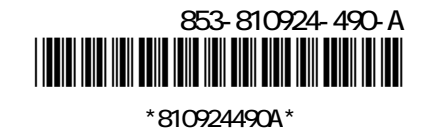

LaVie S

 $LaVie S$ 

LaVie S

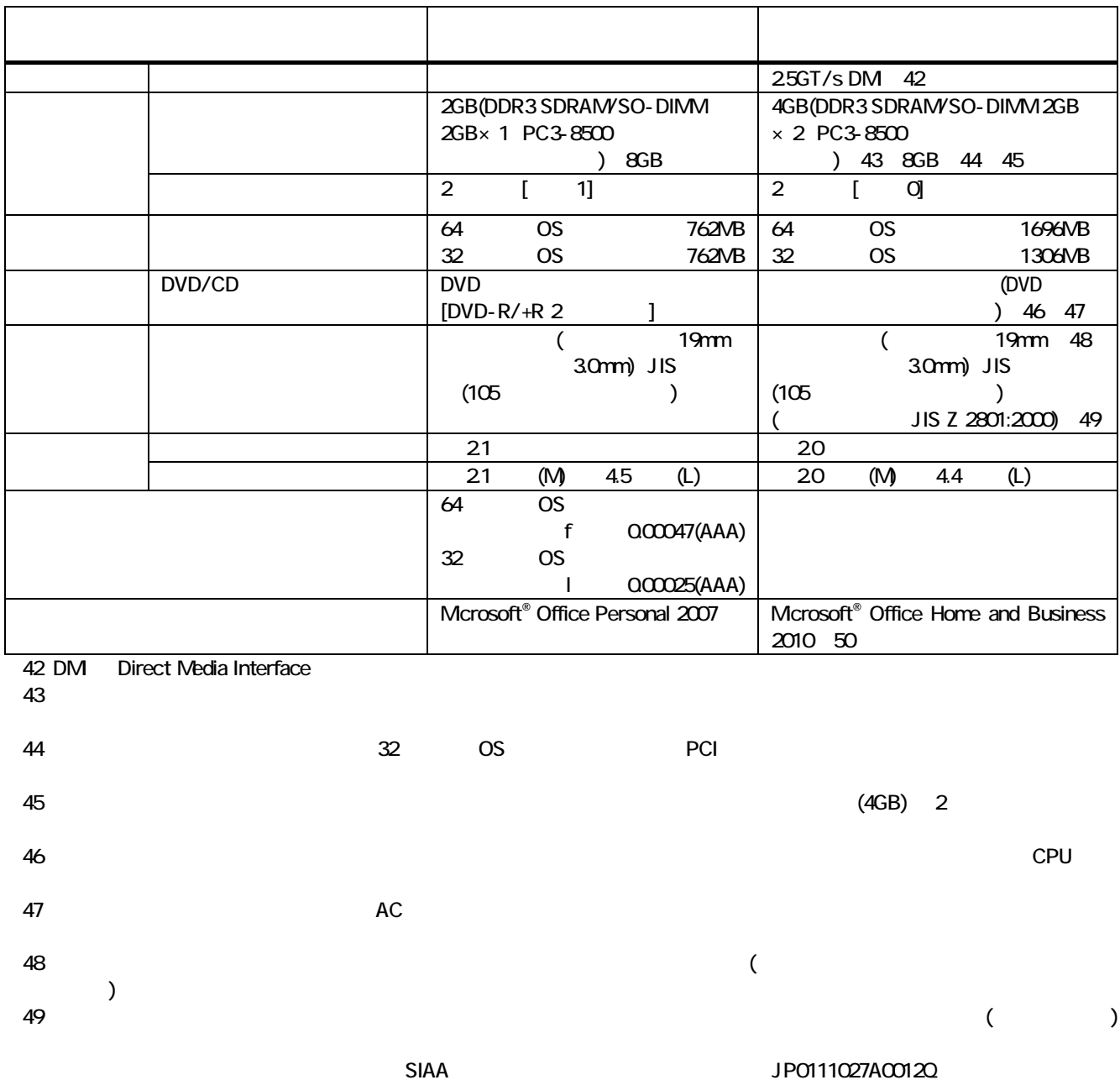

 $50$ :  $\blacksquare$ 

 $\blacksquare$ 

3

DVD-RAM Ver.1 (

 $\mathbf 1$ 2: Super Audio CD tayer CD Layer 3 Ultra Speed CD-RW 4:DVD-R DVD-R for General Ver.20/21 5: DVD-R(2 )  $6$  DVD-R(2 ) DVD-R for DL Ver.3.0 7 DVD-RW DVD-RW Ver.1.1/1.2 8:DVD-RAM Ver.20/21/22 (4.7GB)

26GB) / 9 DVD-RAM12 10:BD-R Ver.1.1/1.2/1.3(LTH Type ) 11: BD-RE Ver.21

http://it.jeita.or.jp/perinfo/committee/pc/0503dot/index.html

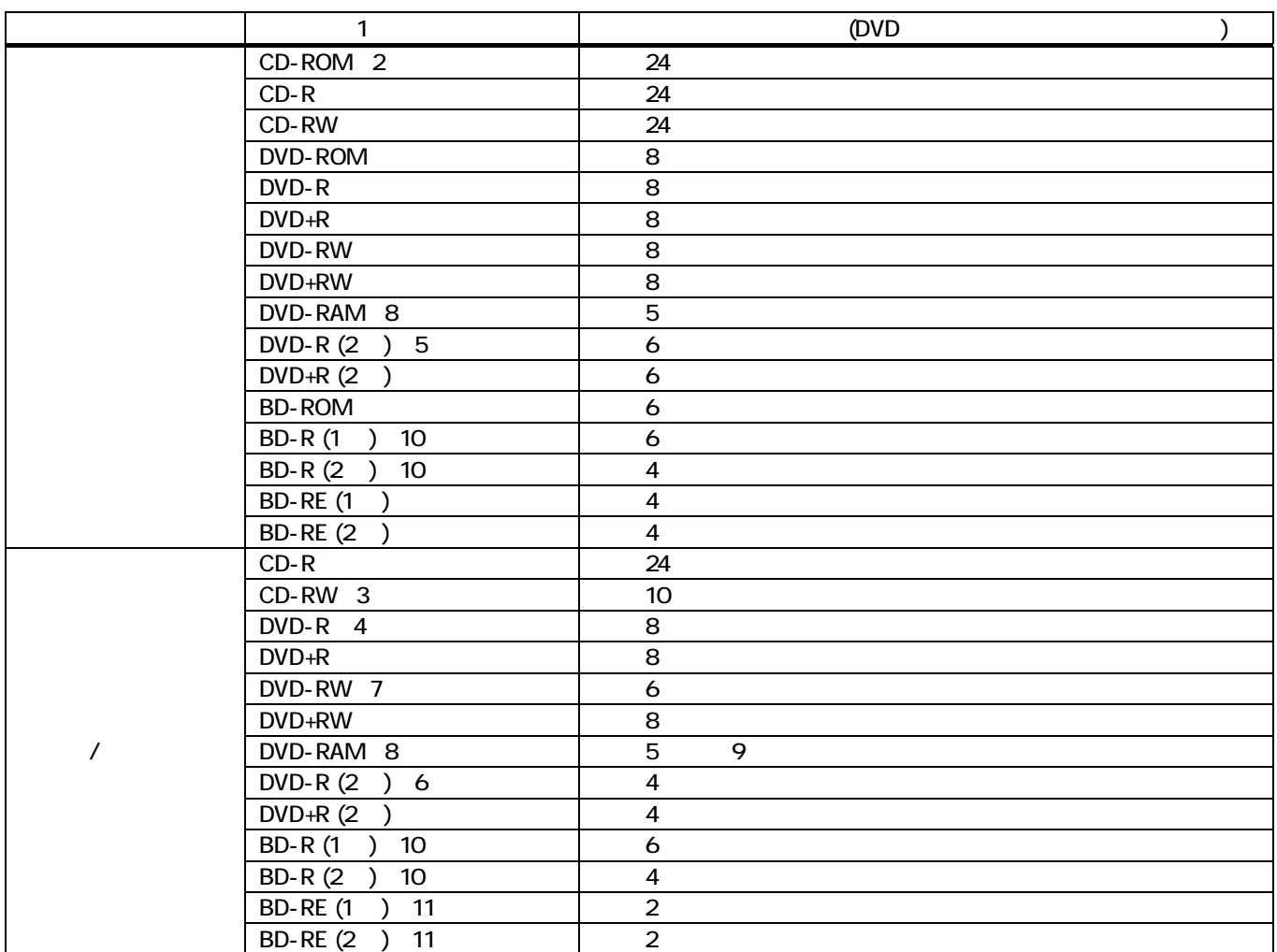

 $\Box$ DVD/CD  $\Box$ 

 $\blacksquare$  1: the contract of  $\blacksquare$  (JEITA) or  $\blacksquare$ 

٢ L  $\overline{\phantom{0}}$ 

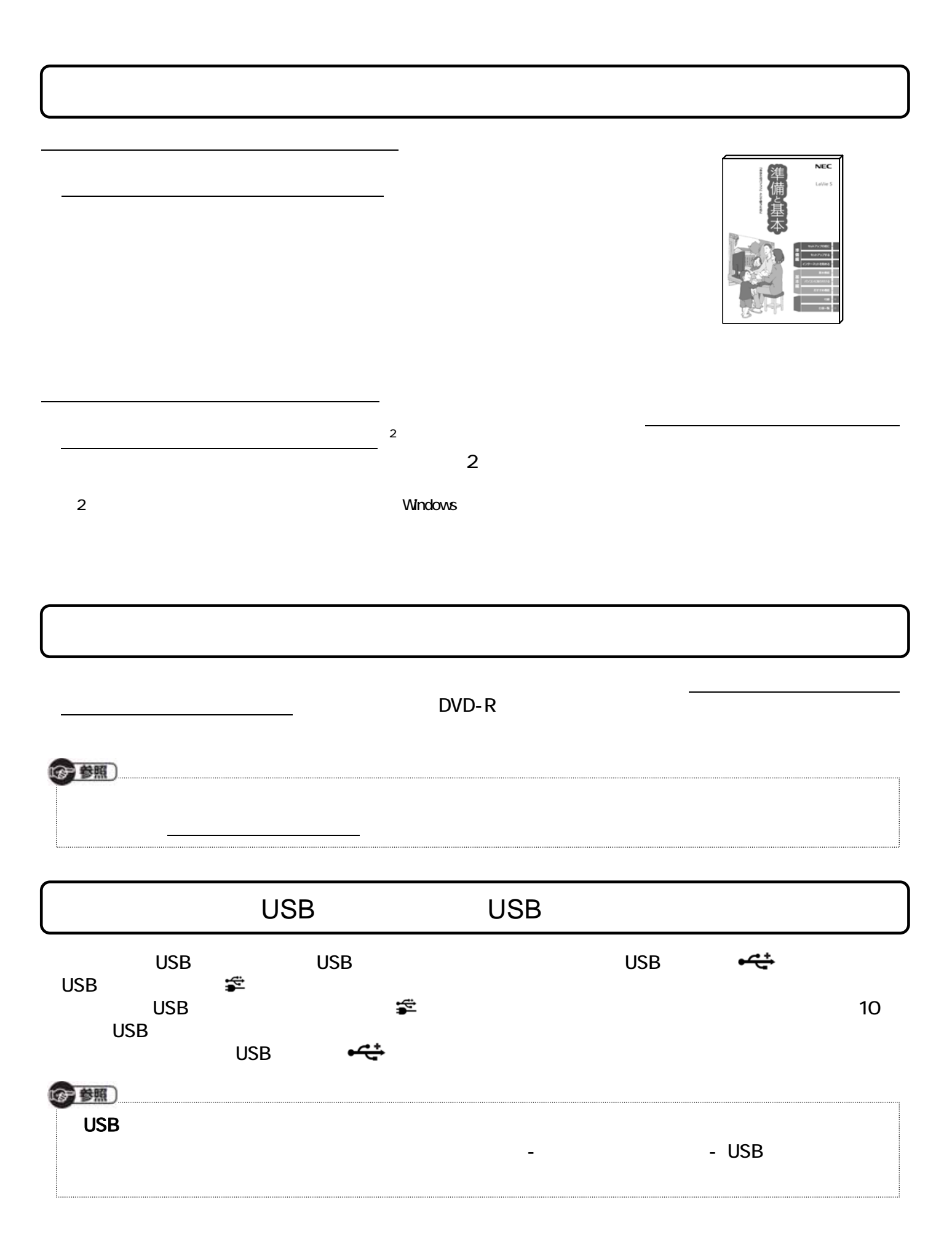